# Applied Statistics

Week 6 - Multivariate Analysis

### This week

### • Monday:

• Intro to Multivariate analysis - Fisher discriminant/Iris data

### • Tuesday:

- Working on project two
- Friday:
	- A peek into more involved Multivariate techniques / machine learning

- You want to figure out a method s.t. you are 95% sure a person is male:
- Easy: Gather height data from 10000 people, Estimate cut with 95% purity

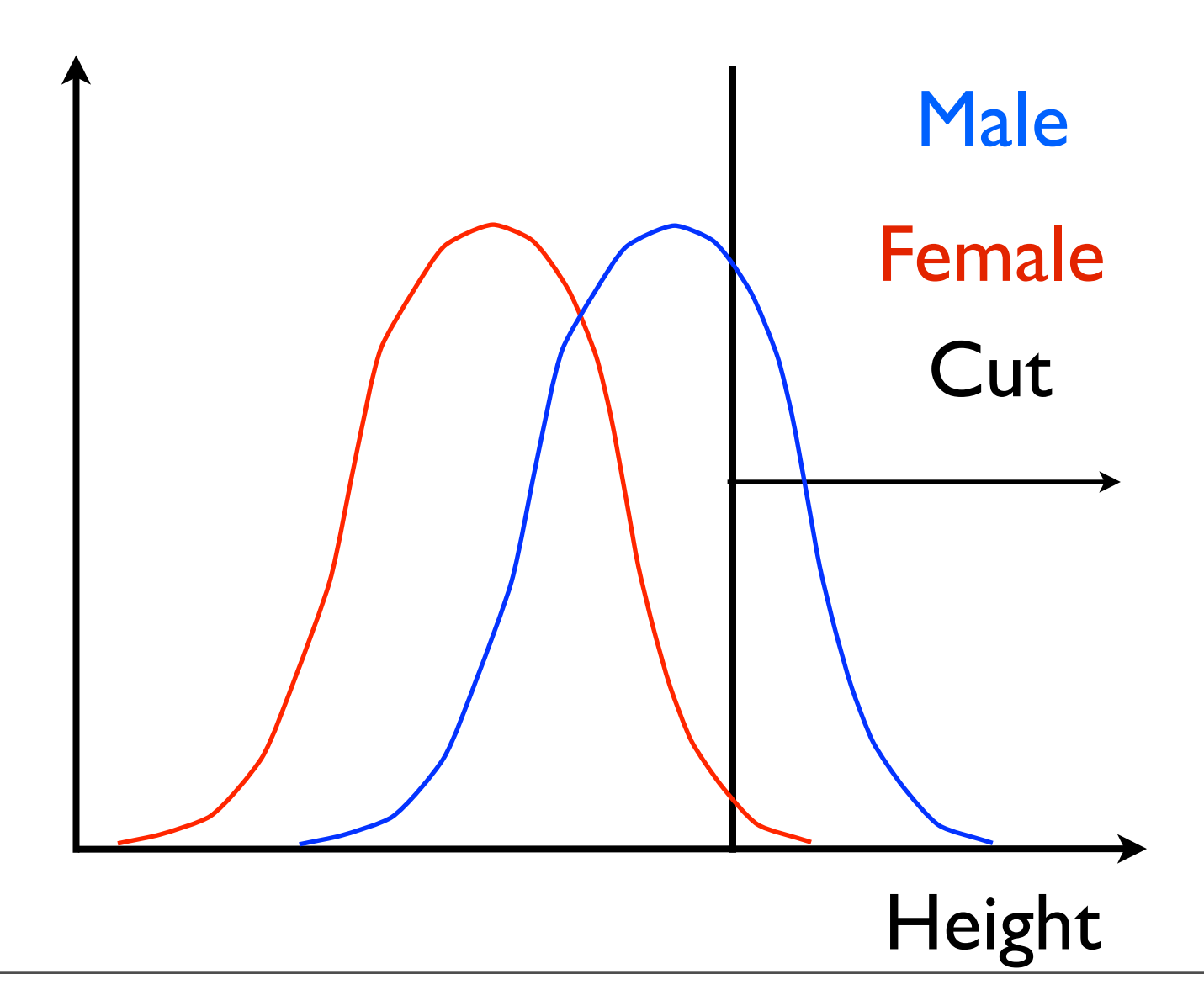

- You want to figure out a method s.t. you are 95% sure a person is male:
- Your friend now gives you shoe size data as well:
	- More information: Better separation
	- Cut on both observables?

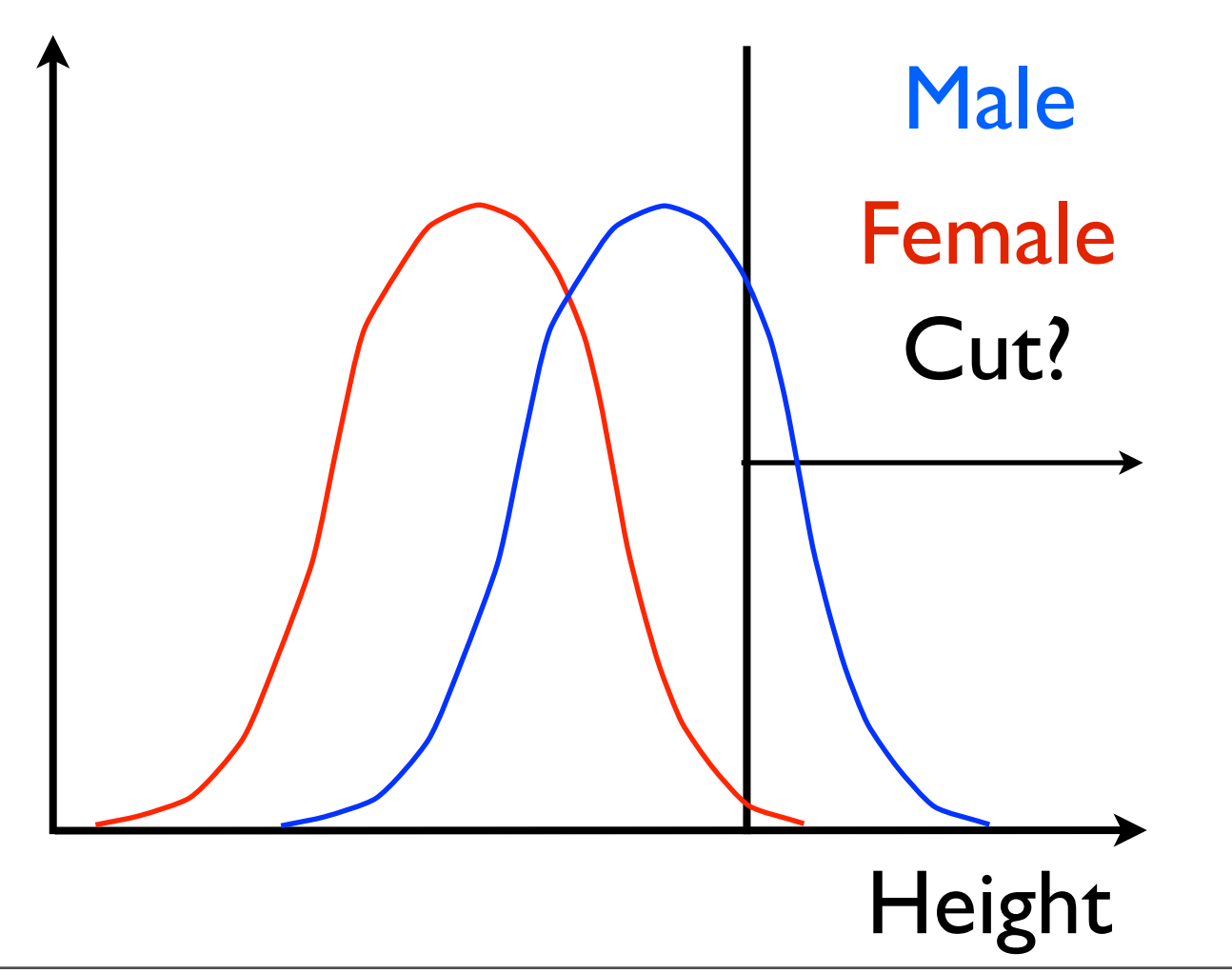

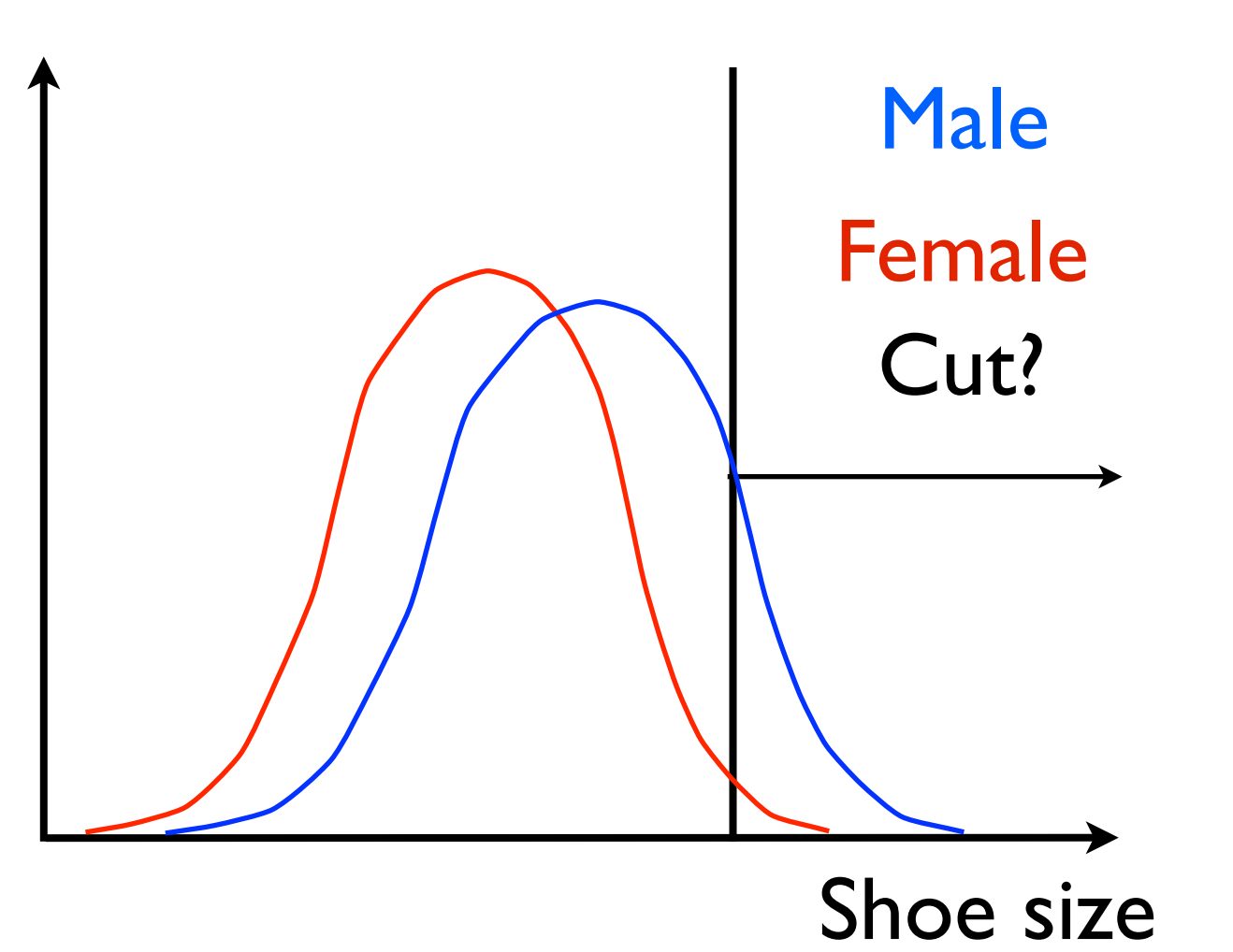

- You want to figure out a method s.t. you are 95% sure a person is male:
- Your friend now gives you shoe size data as well:
	- Look at observable correlations

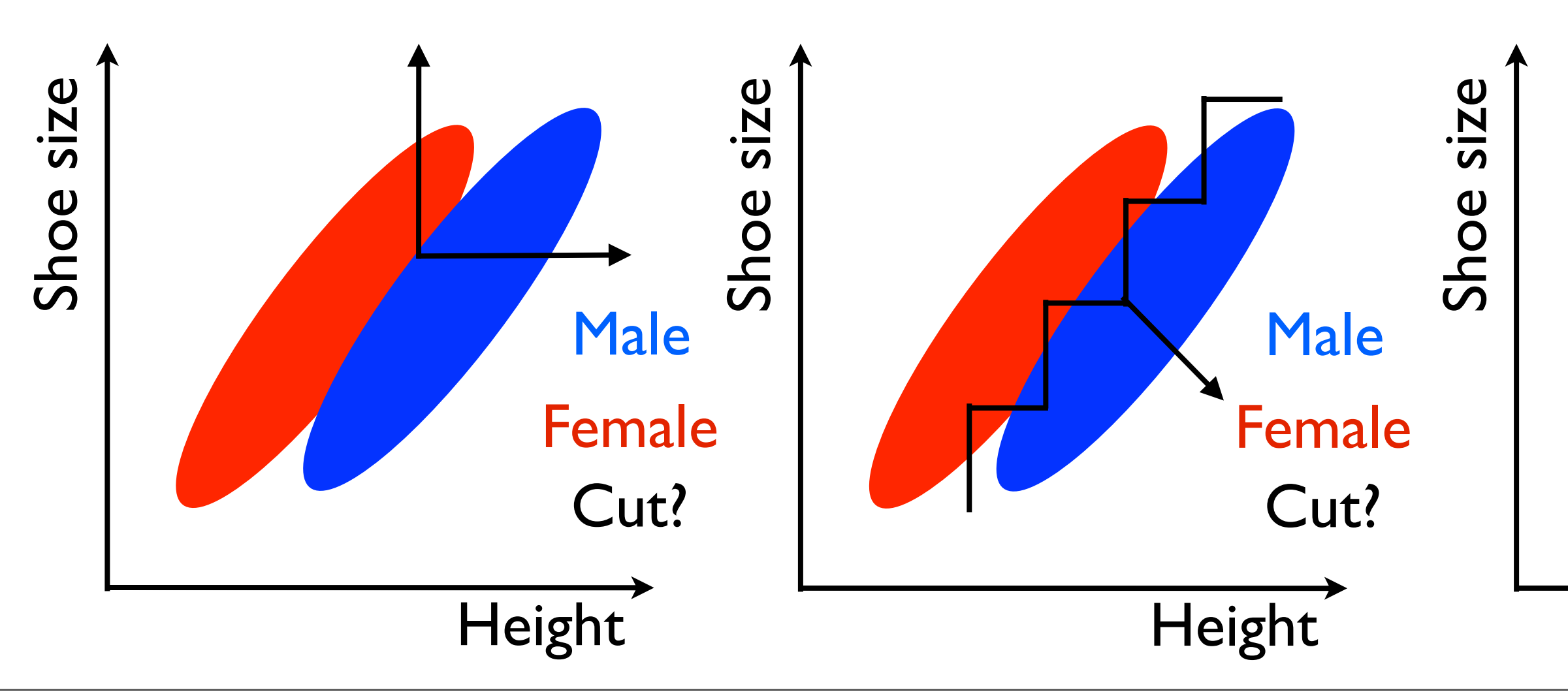

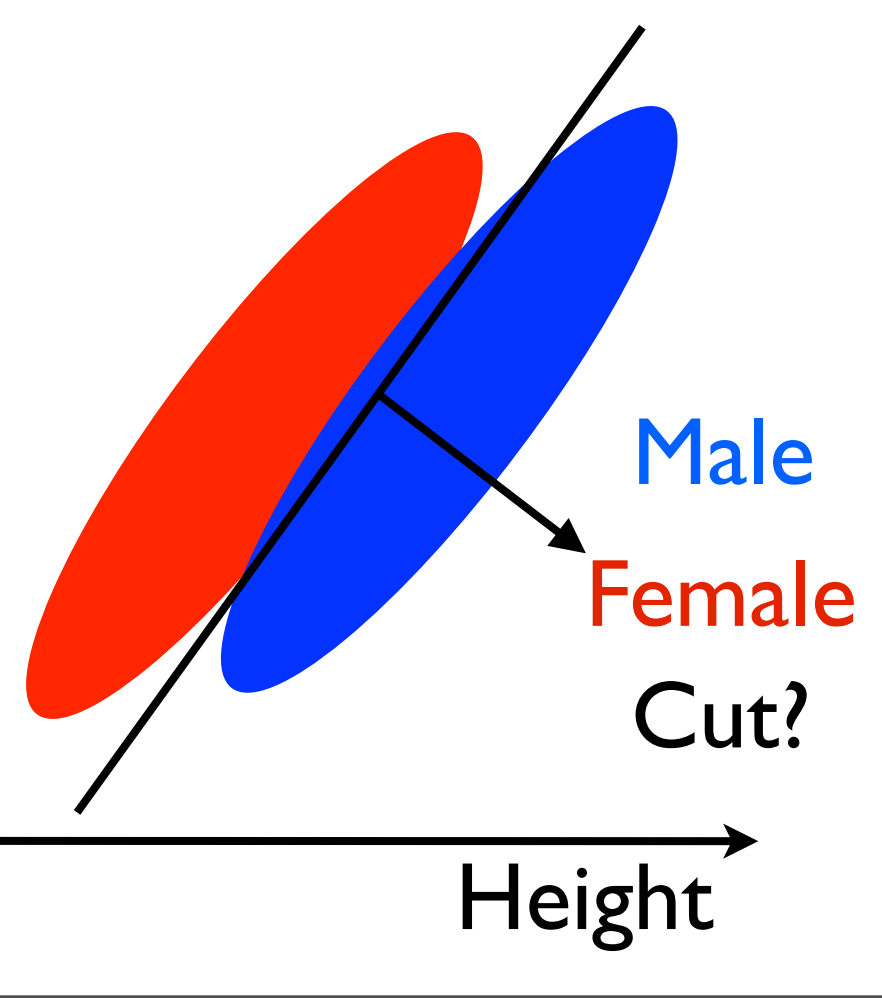

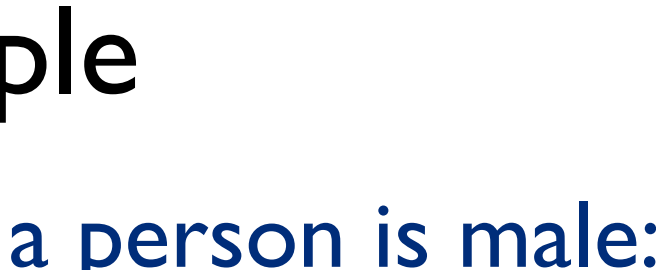

- You want to figure out a method s.t. you are 95% sure a person is male:
- Your friend now gives you shoe size data as well:

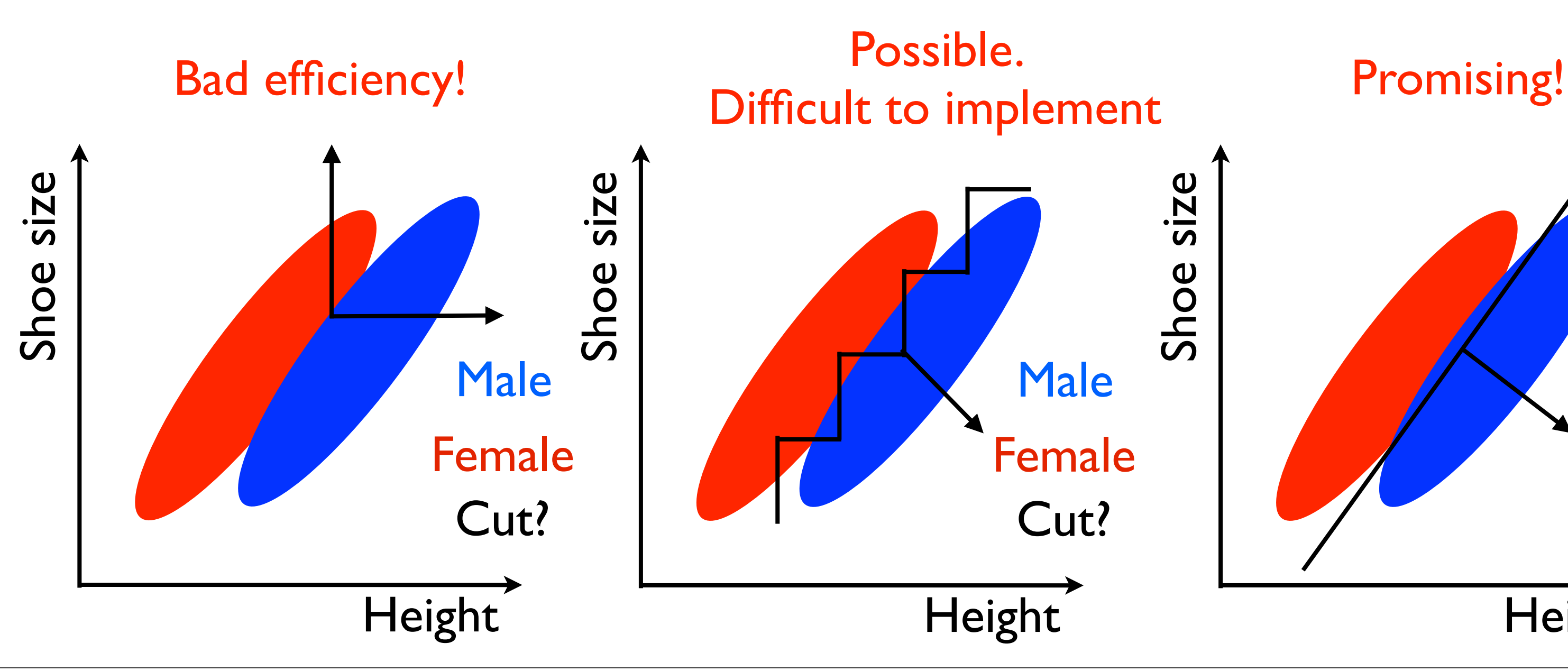

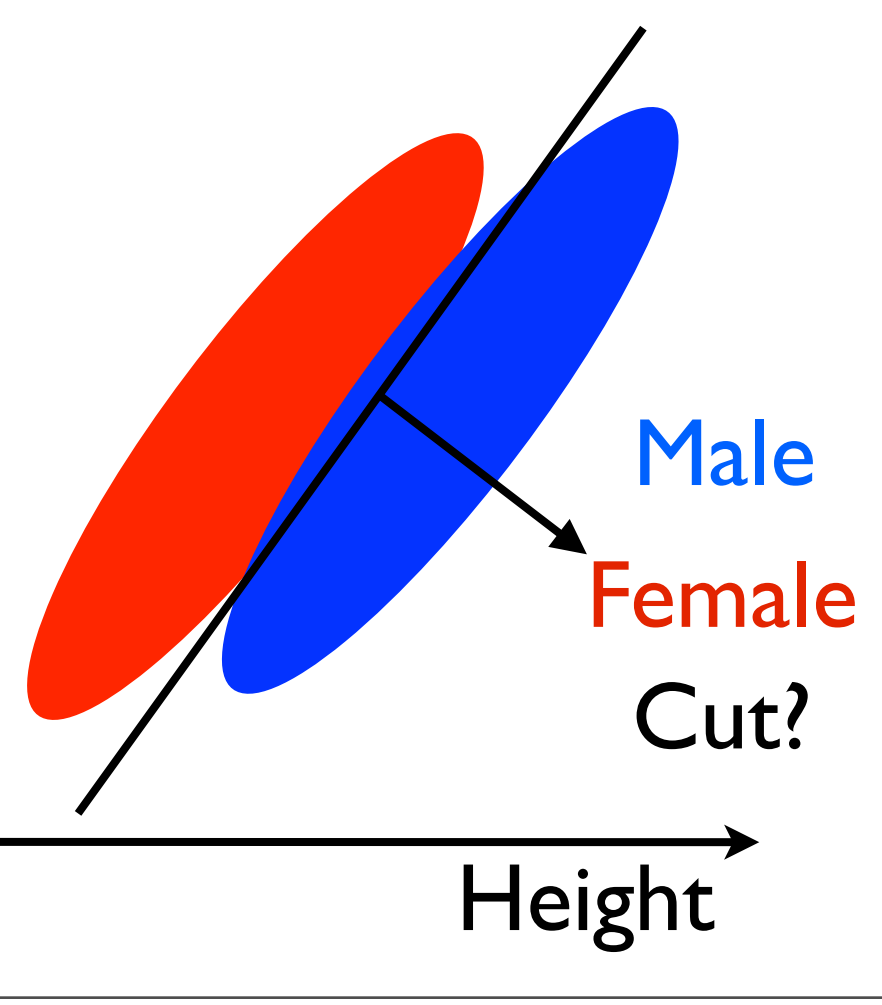

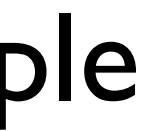

- You want to figure out a method s.t. you are 95% sure a person is male:
- Add weight, etc. to your data.
	- Not intuitive how to define cut in N dimensions.
- Moreover, you are going to run out of statistics very fast if you try to populate an N dimensional histogram. size Shoe size
	- 10 bins in 9 dimensions will require  $>10^9$  entries...
- Introduce the Fisher discriminant
- But first a short word on separation

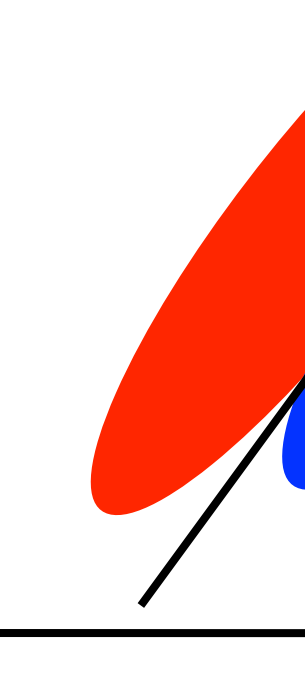

Shoe

### Male Female Cut?

# Height

# Separation of data

- Separation a Null and and Alternative Hypothesis
	- In general: Null is what you are 'testing'. Alternative is what you are comparing to
	- Example below is trying to keep as much Null as possible.

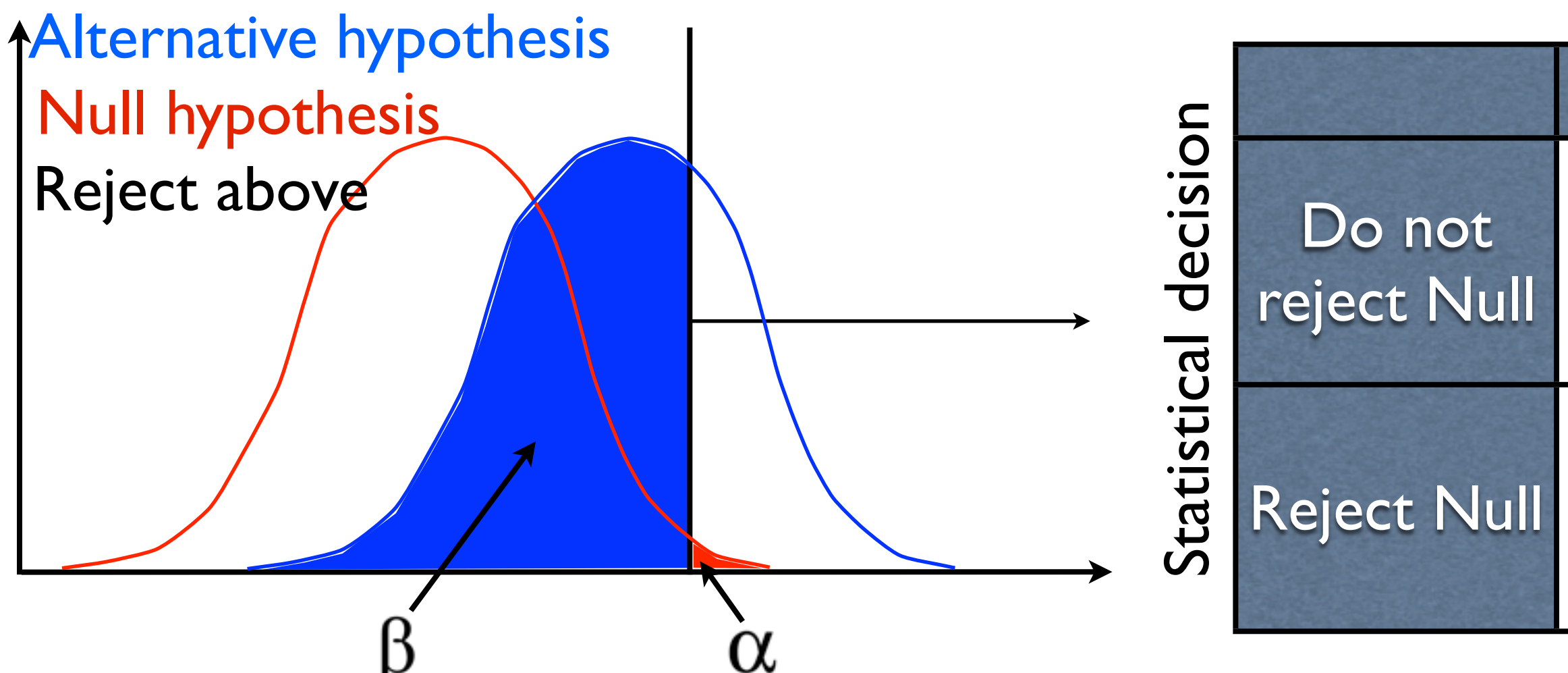

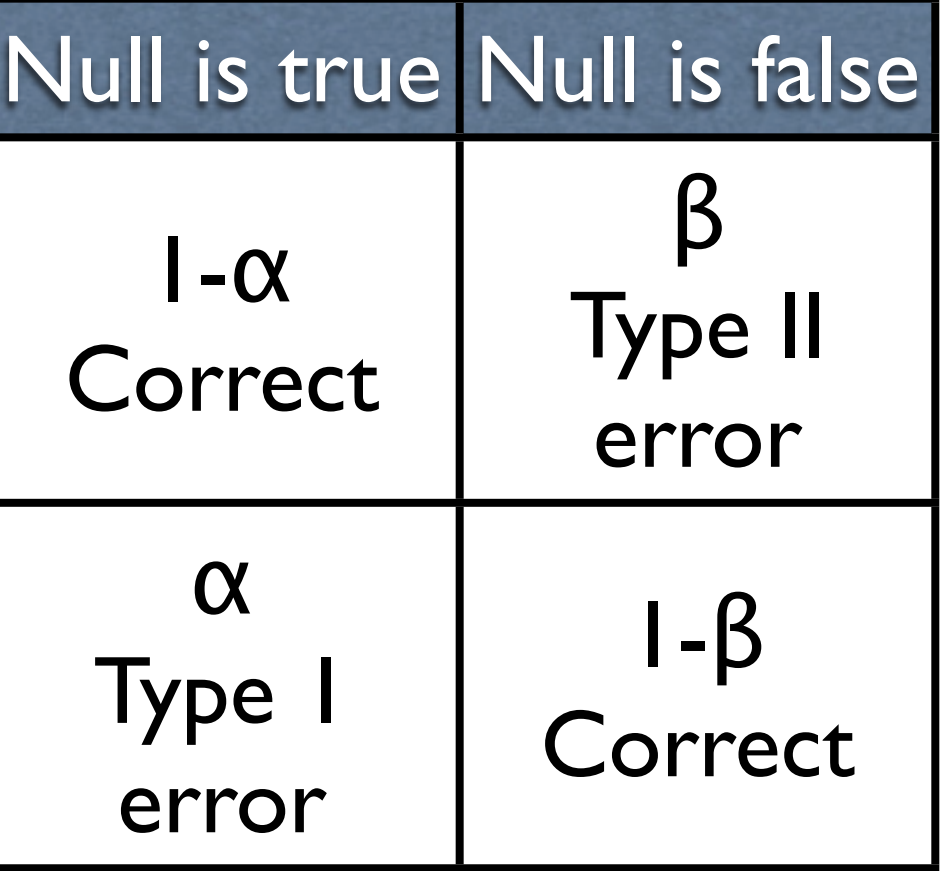

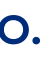

### **Reality**

- Separation a Null and and Alternative Hypothesis
- As always, there does not exist a general measure of separation.

# Separation of data

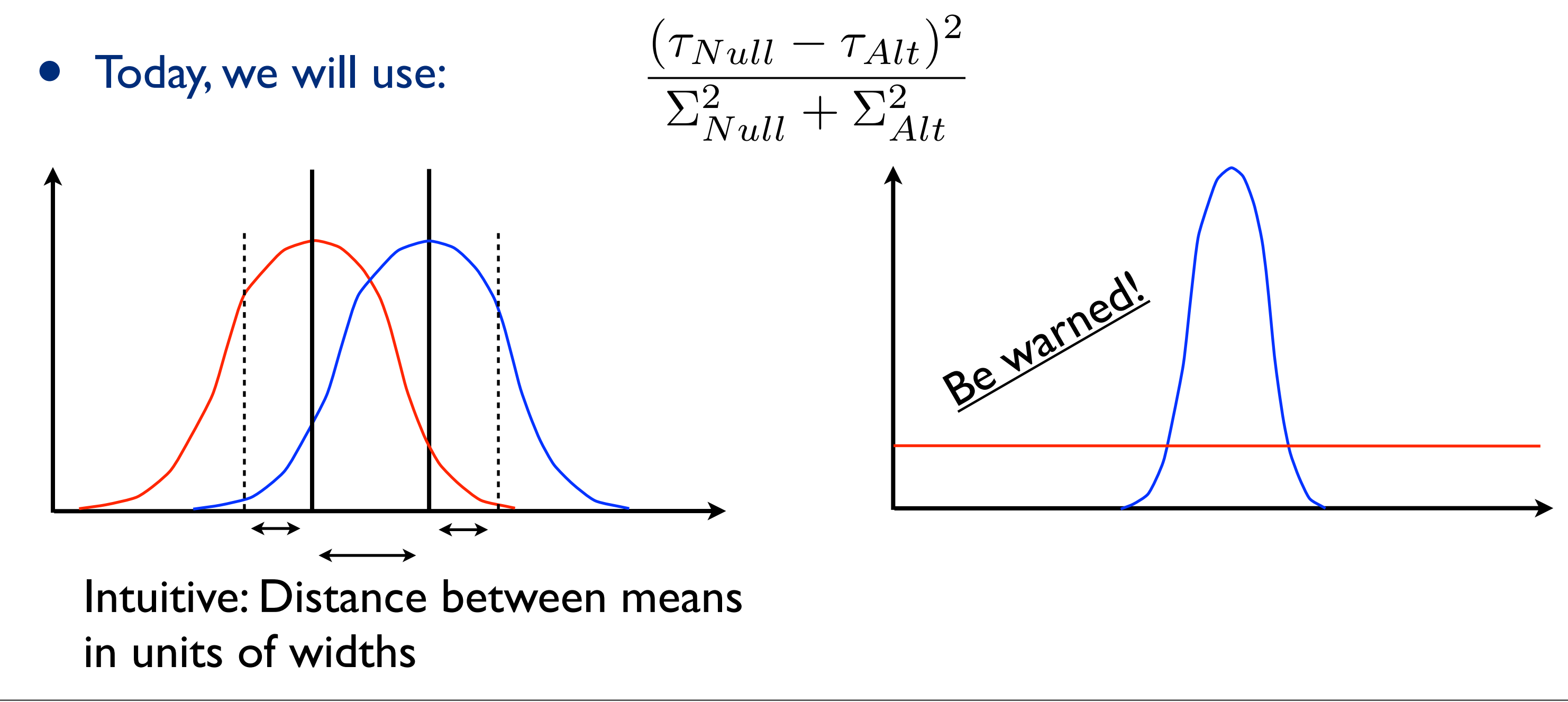

# Multivariate Analysis

- Given a vector of data **x**, construct a test statistic to distinguish two hypotheses:  $H_{Null}$  and  $H_{Alt:}$
- Optimal: The Likelihood Ratio.

Test statistic 
$$
\longrightarrow
$$
  $t(\mathbf{x}) = \frac{f(\mathbf{x}|H_{Null})}{f(\mathbf{x}|H_{Alt})}$ 

Vector of measurements  $\mathbf{x} = (\mathbf{x}_1, ..., \mathbf{x}_N)$ 

Discriminating function

Instead of populating histograms with many dimensions. Create an effective form of f and optimize under some

- Most real life cases, f can not be determined analytically.
- known type (H<sub>Null</sub>/H<sub>Alt</sub>)
- 
- criteria: Multivariate Analysis.

• Can in general be N dimensional

The value of the test statistic for a series of measurement can then be compared to what you know from simulation, or data of known outcome. This should tell you the probability that Null can describe your observations.

**Estimated from simulation or data of** 

 $\frac{1}{\alpha_0}$ 

• Idea: Construct t as a linear combination of **x**:

- We just need to figure out what a is.
- Goal is to construct them s.t. we have the maximal separation between the functions:

 $g(t|H_{Null})$   $g(t|H_{Alt})$ 

This requires a bit of Linear Algebra

$$
t(\mathbf{x}) = \sum_{i=1}^{N} a_i x_i = a^T x
$$

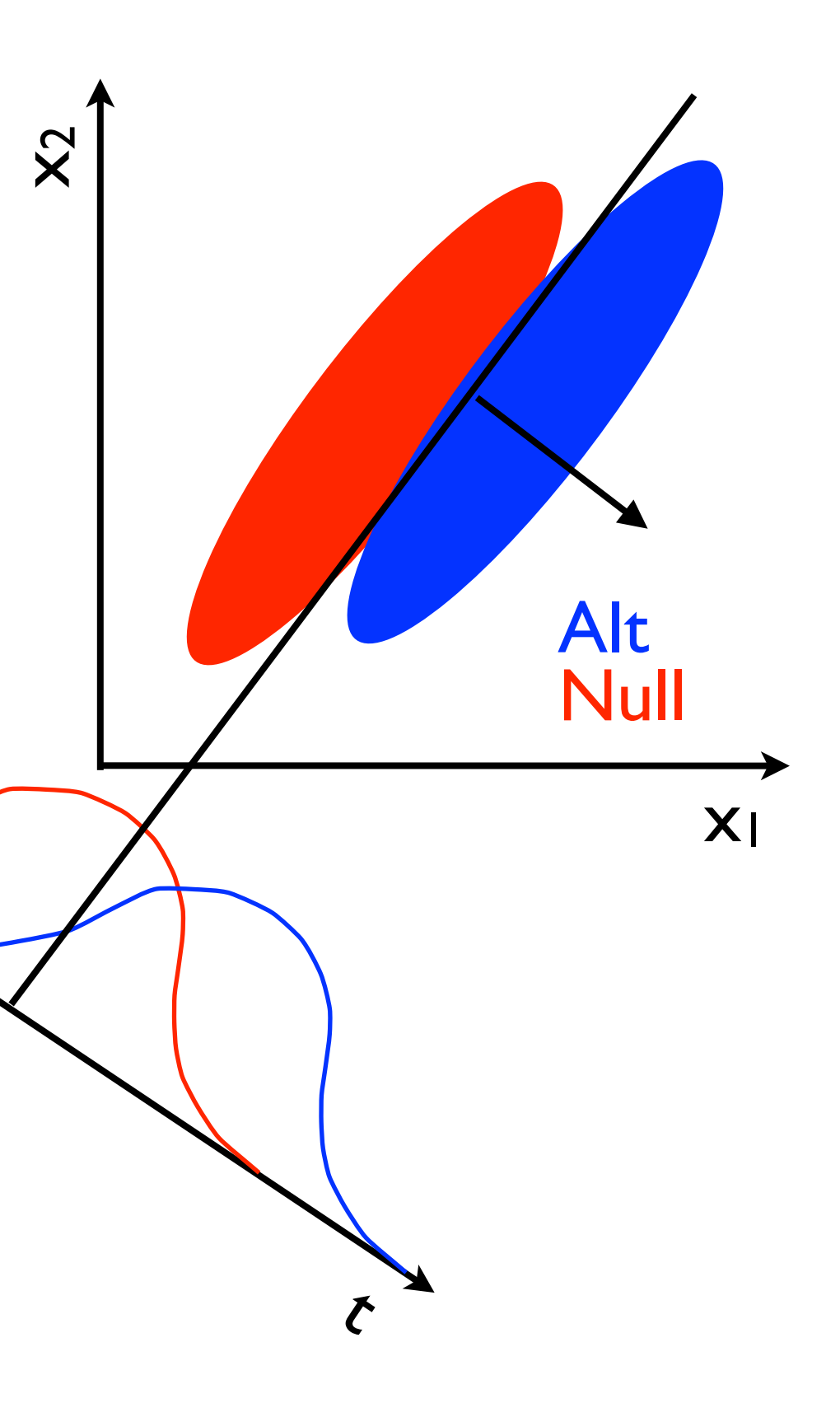

 $\boldsymbol{\varphi}$ 

• Similarly, we can calculate the mean and variance of t:

• Start by calculating mean and covariance for Null and Alt:

$$
\tau_k = \int t g(t|H_k) dt = a^T \mu_k
$$
  

$$
\Sigma_k^2 = \int (t - \tau_k)^2 g(t|H_k) dt = a^T V_k a
$$
  
• k's indicate Null or Alt, i's/j's are measurement indices

$$
(\mu_k)_i = \int x_i f(x|H_k) dx_1 \dots dx_N
$$

$$
(V_k)_{ij} = \int (x - \mu_k)_i (x - \mu_k)_j f(x|H_k) dx_1 \dots dx_N
$$

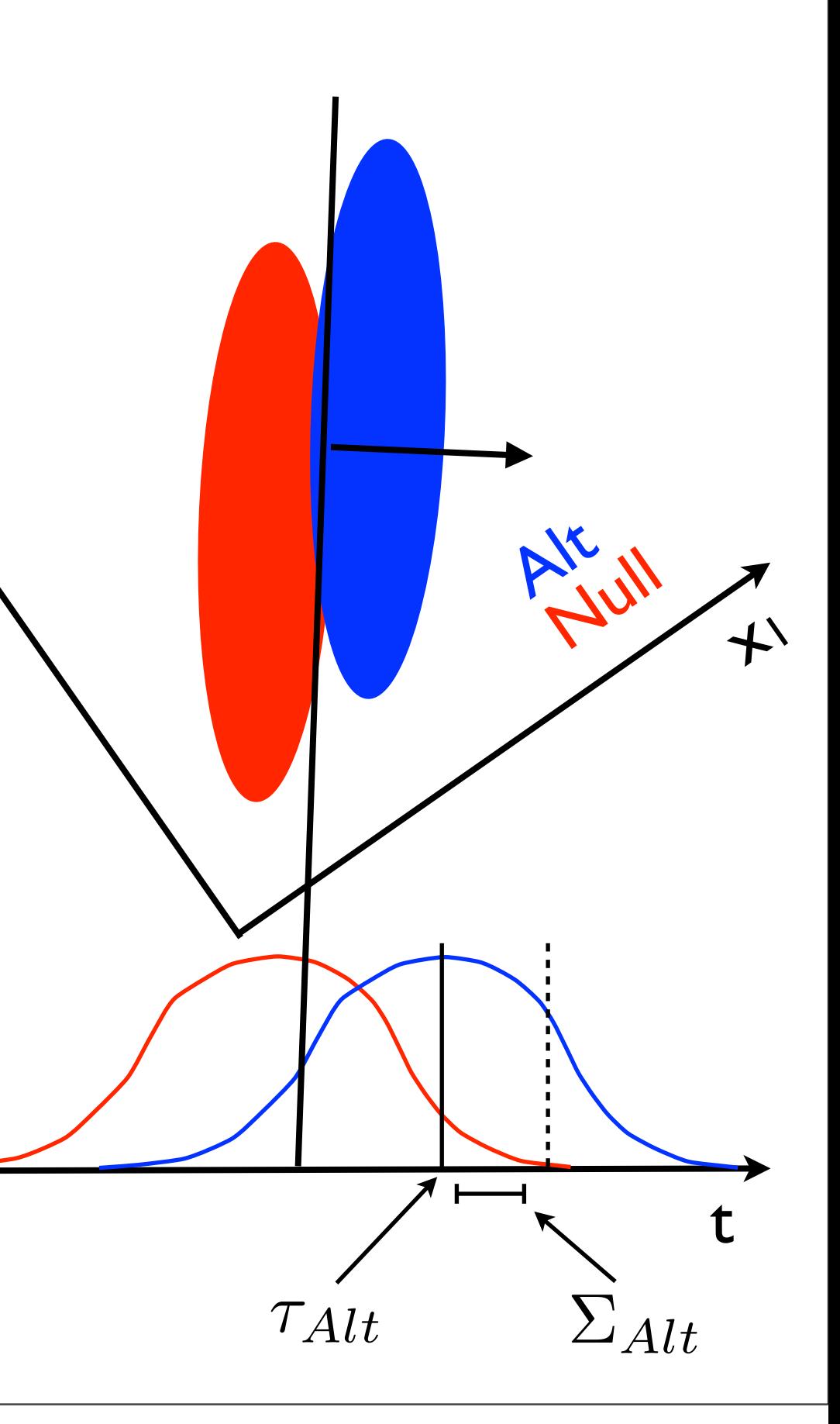

Find a s.t. the following separation is optimized:

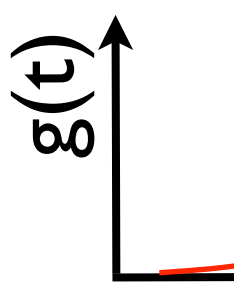

 $\mathbf{z}$ 

Formal derivation can be found here: [http://www.csd.uwo.ca/~olga/Courses/CS434a\\_541a/Lecture8.pdf](http://www.csd.uwo.ca/~olga/Courses/CS434a_541a/Lecture8.pdf)

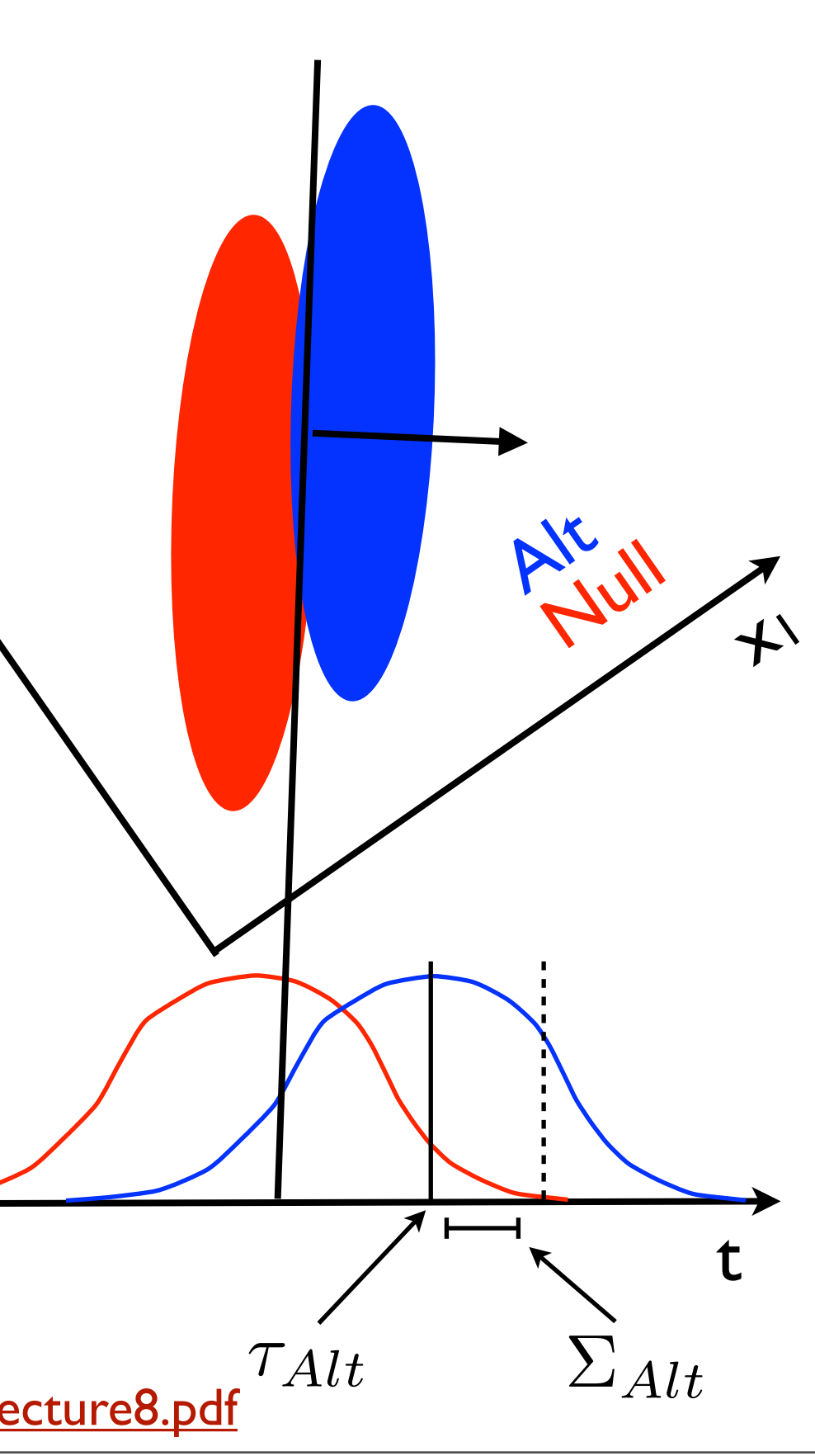

$$
J(a) = \frac{(\tau_{Null} - \tau_{Alt})^2}{\Sigma_{Null}^2 + \Sigma_{Alt}^2}
$$

- Derive and set equal to zero:
	- Go trough rather lengthy derivation (see link)... Turns out it is useful to define:

$$
a \propto W^{-1}(\mu_{Null} - \mu_{Alt})
$$

$$
W_{ij} = (V_{Null} + V_{Alt})_{ij}
$$

Resulting in a should be proportional to:

Sunday, October 6, 13

## The Fisher Discriminant - Summary

- In order to construct the linear discriminant:
- Calculate means from 'training' data sample:  $(\mu_k)_i =$ z<br>Z
- Calculate covariance matrices:  $(V_k)_{ij} =$ z<br>Z  $(x - \mu_k)_i(x - \mu_k)_j f(x|H_k) dx_1 \dots dx_N$
- Sum and invert covariance matrices:  $W_{ij} = (V_{Null} + V_{Alt})_{ij}$
- a can now be calculated from this:  $a \propto W^{-1}(\mu_{Null} \mu_{Alt})$
- Finally the Fisher discriminant can be calculated:  $t(\mathbf{x}) = \sum$

*N*

*i*=1

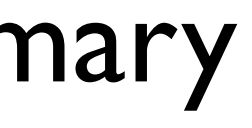

# $x_i f(x|H_k) dx_1 \dots dx_N$

 $a_i x_i = a^T x$ 

# The Fisher Discriminant - Summary

• Having constructed the 'optimal' observable, it is always worthwhile looking back and see what was assumed.

- Needs linearly correlated left/right separated data.
- That being said, the (relative) simplicity of the method makes it useful in a large variety of real life experiments.

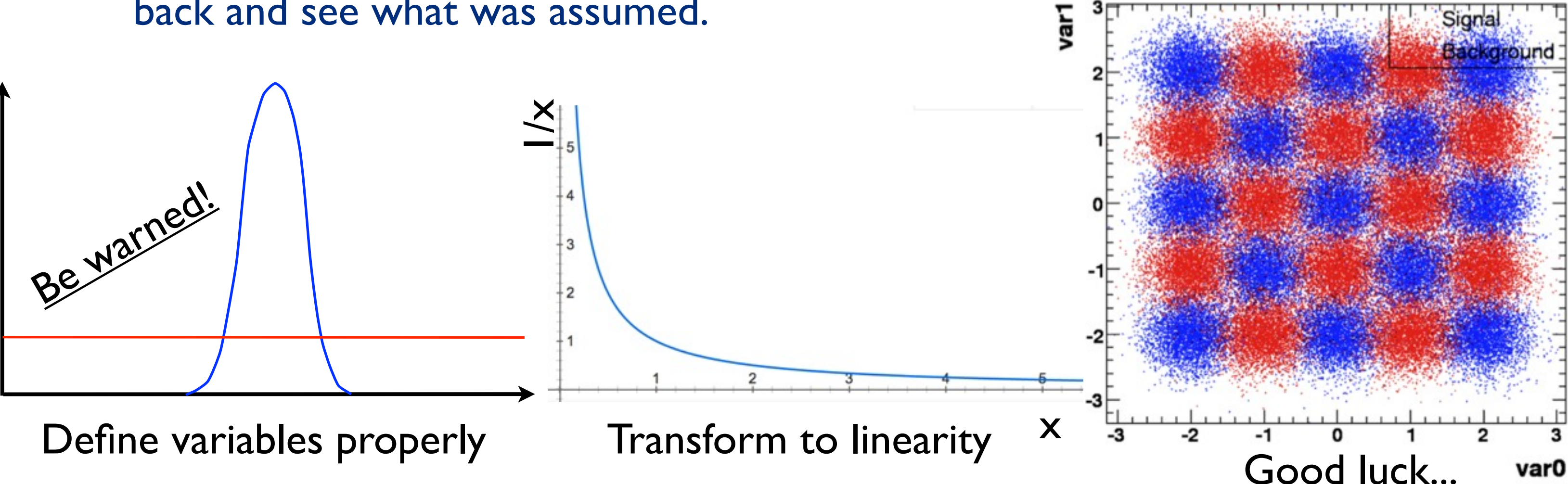

Sunday, October 6, 13

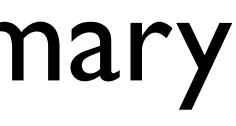

## MVA summary

- In a perfect world, it would be possible to calculate the Likelihood ratio between any Null and Alternative hypothesis.
- Ratio can be tried to be estimated by histograms. I.e. using simulation or data, gathered before the experiment.
- As the number of factors that influence the likelihood grow, this becomes more and more unreasonable. Required statistics grow as res<sup>Dimension</sup>.

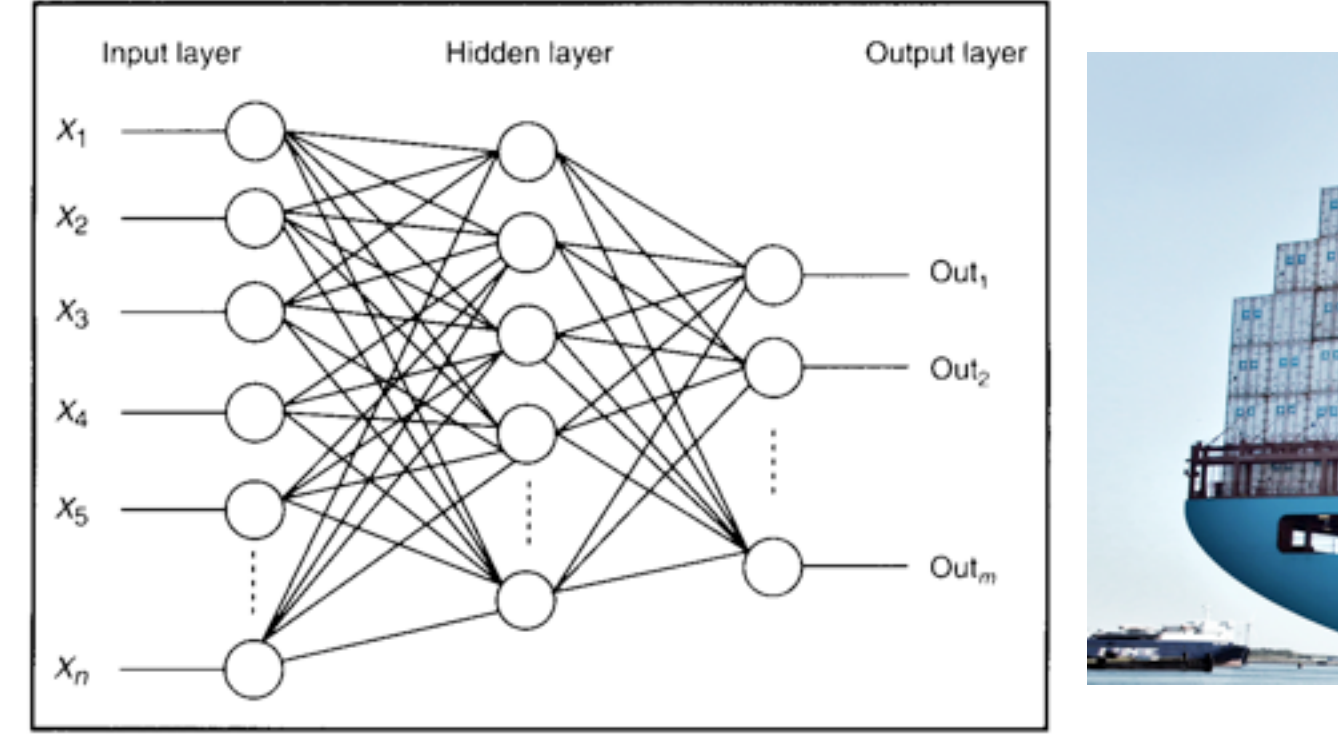

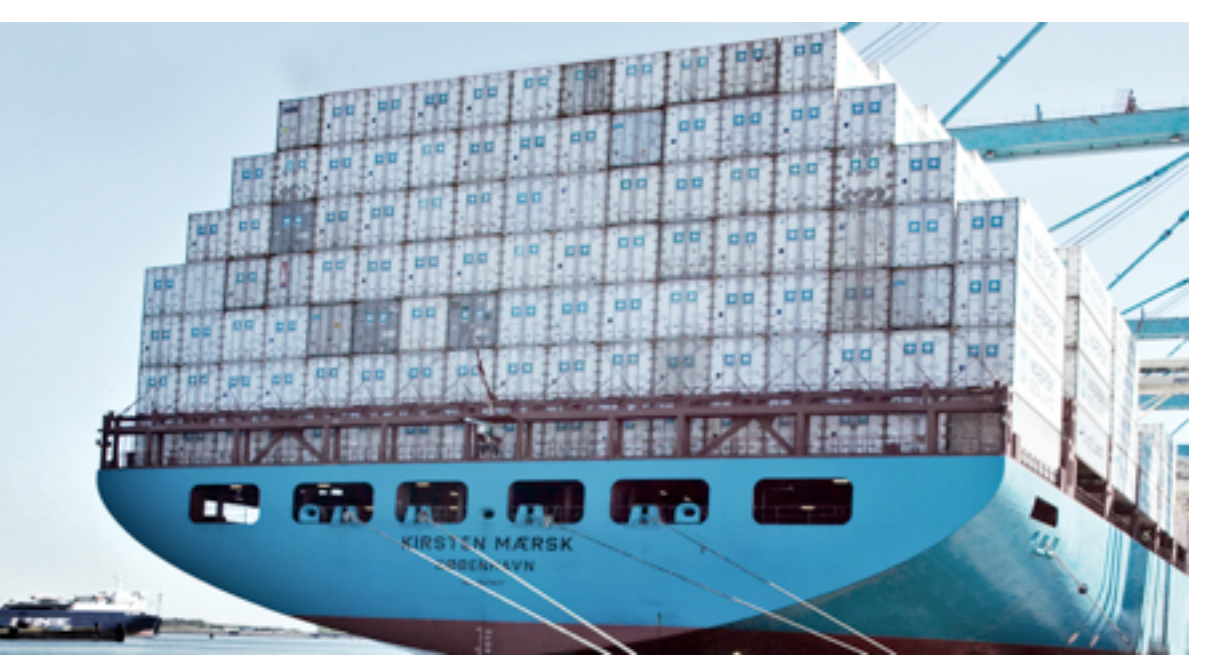

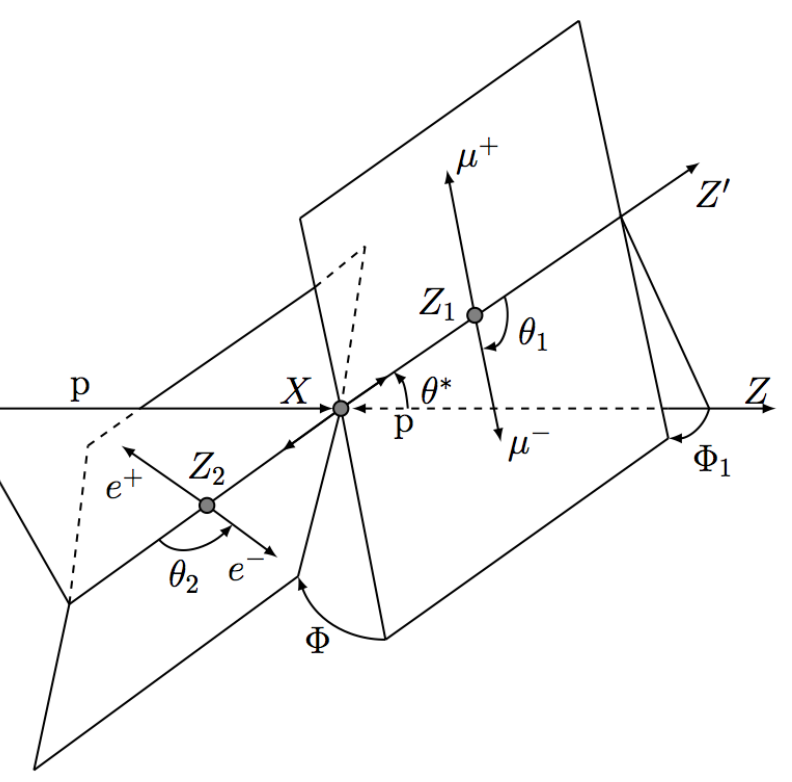

- Todays exercise:
	- Construct discriminant for data set that originally inspired Fisher.
	- Data: Measurements of Irises picked by Fisher's friend Anderson on the Gaspe peninsula...

![](_page_16_Figure_4.jpeg)

![](_page_16_Picture_6.jpeg)

### Iris Setosa

![](_page_16_Picture_9.jpeg)

### Iris Virginica Iris Versicolor

![](_page_16_Picture_12.jpeg)

![](_page_16_Picture_13.jpeg)

### Multivariate Analysis

### • Next time:

- Elaborate on separation measures: More applicable tools for real life analysis
- Introduce tools (superficially) that can handle more complex examples.
- Risk factors contributing to heart disease, based on data collected in South Africa.

![](_page_17_Figure_5.jpeg)